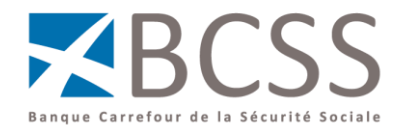

# **Modes de connexion à l'Extranet de la sécurité sociale.**

## *Introduction*

Le réseau de la sécurité sociale est un réseau de communication sécurisé entre les institutions de sécurité sociale. Il a été développé pour répondre aux besoins d'échange d'informations qu'elles soient des données sociales à caractère personnel ou de nature administrative et bureautique entre institutions de sécurité sociale. Il offre aussi aux institutions un accès sécurisé à l'Internet et à d'autres réseaux partenaires.

## *Modes de connexion au réseau*

#### **Ligne directe**

Chaque institution se connecte à l'infrastructure de communication centrale, par une liaison directe, principalement sous forme de ligne louée, ou de circuit privé virtuel, via un opérateur de télécommunication.

Ce type de connexion a toujours été, et est encore, privilégié car il offre la meilleure garantie de bande passante, de qualité de service et d'authentification de l'institution, sans nécessiter la mise en œuvre de mesures de sécurité lourdes.

Les partenaires de la sécurité sociale qui le souhaitent peuvent établir une connexion à l'Extranet de la sécurité sociale de la même manière. Il leur suffit d'introduire la demande auprès de leur propre opérateur de télécommunication.

Les modalités de connexion sont les suivantes :

- o Via **Explore** de Proximus
	- Pour les partenaires qui disposent déjà d'une connexion vers Explore, il suffit de demander à Proximus l'ouverture d'un circuit vers Smals. Le délai de mise en œuvre est d'environ 4 semaines.
	- Pour les autres, cette solution ne se justifie que si l'accès au réseau Explore sera aussi utilisé dans d'autres projets, ou éventuellement si la liaison s'étend hors de la région de Bruxelles-Capitale. Il appartient à chacun d'en examiner l'opportunité fonctionnelle et financière.

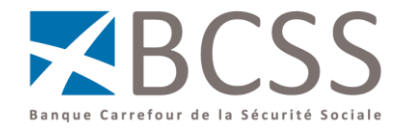

- o Via **ligne directe louée** auprès d'un opérateur de télécommunication
	- Pour les opérateurs **Proximus** et **Colt** qui sont déjà connectés à l'Extranet au moyen d'une infrastructure évolutive et redondante, il convient de faire installer une ou deux liaison(s) à 2Mbs vers l'Extranet de la sécurité sociale. Le délai de mise en œuvre est de maximum 6 semaines.
	- Pour d'autres opérateurs tels **Versatel, SNCB Telecom, Mobistar, Brutélé, Télénet,** …, il convient de faire installer une ou deux liaison(s) de capacité 2Mbs / E1 structuré vers l'Extranet de la sécurité sociale. Les aspects de disponibilité (redondance, stabilité) doivent être évalués par le partenaire concerné. Le délai de mise en œuvre est de minimum 6 semaines.

## **Réseaux privés**

Afin de répondre aux demandes de partenaires externes pour lesquels l'installation d'une ligne directe ne se justifie pas en terme de volumes et de disponibilité, ou pour des raisons financières, la Banque Carrefour a conclu des accords avec des réseaux privés. Ces réseaux sont ainsi en mesure d'offrir à leurs membres un service de connexion vers le réseau de la sécurité sociale.

Ces réseaux disposent d'une connexion directe à l'Extranet, telle que décrite au point précédent.

Les réseaux actuellement opérationnels sont :

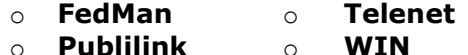

o **Vera** o **Irisnet**

#### **Accès via internet**

#### **VPN**

La fonction de liaison directe remplie aujourd'hui par les connexions Explore et Ligne Louée, est assurée par une ligne louée virtuelle VPN–ipsec via l'internet.

Elle requiert une connexion internet haut débit et des équipements supportant le protocole ipsec LAN to LAN.

Le tunnel VPN est établi en concertation par les deux parties sur leur propre matériel.

La capacité de la connexion est modulable par tranches de 128 kbs.

Si le tunnel ne peut pas être mis en œuvre dans un temps raisonnable – trois jours ouvrables par exemple – d'autres alternatives pourront être envisagées avec le partenaire.

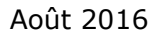

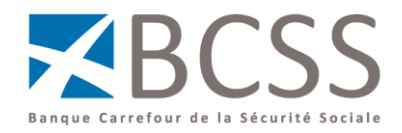

## **SFTP**

Un serveur de fichiers est disponible sur l'Extranet de la sécurité sociale via l'internet par le protocole sftp.

Ce serveur est accessible par tout logiciel client sftp (ex : Filezilla) après communication préalable d'une clé d'authentification.

## **Conditions générales**

- o Le partenaire se connecte à l'Extranet de la sécurité sociale par le biais d'**une seule adresse IP officielle**.
- o Le partenaire dispose d'un **service helpdesk** qui assure la gestion du service et constitue le point de contact technique pour les équipes techniques de l'Extranet de la sécurité sociale.

## *Contacts*

Toute demande d'information complémentaire peut être introduite auprès de la Banque Carrefour de la Sécurité sociale, à l'attention de

Jean Jochmans IT manager 02-741 84 40 [it@ksz-bcss.fgov.be](mailto:it@ksz-bcss.fgov.be)